#### VIERNES DÍA 26

RETO NAVIDAD

## ¿CÓMO HA SIDO TU AÑO? HAZ UNA PEQUEÑA AUTOEVALUACIÓN DE TUS HÁBITOS

El mes de diciembre es el momento perfecto para reflexionar sobre cómo ha ido el año. De esta manera puedes apuntar cómo han sido tus hábitos de alimentación y así intentar mejorarlos hacía una mejor versión para el siguiente.

Es momento de hacer una autoevaluación y poder hacer una balanza para empezar nuevos objetivos y retos para el año que viene. ¿Estáis preparados?

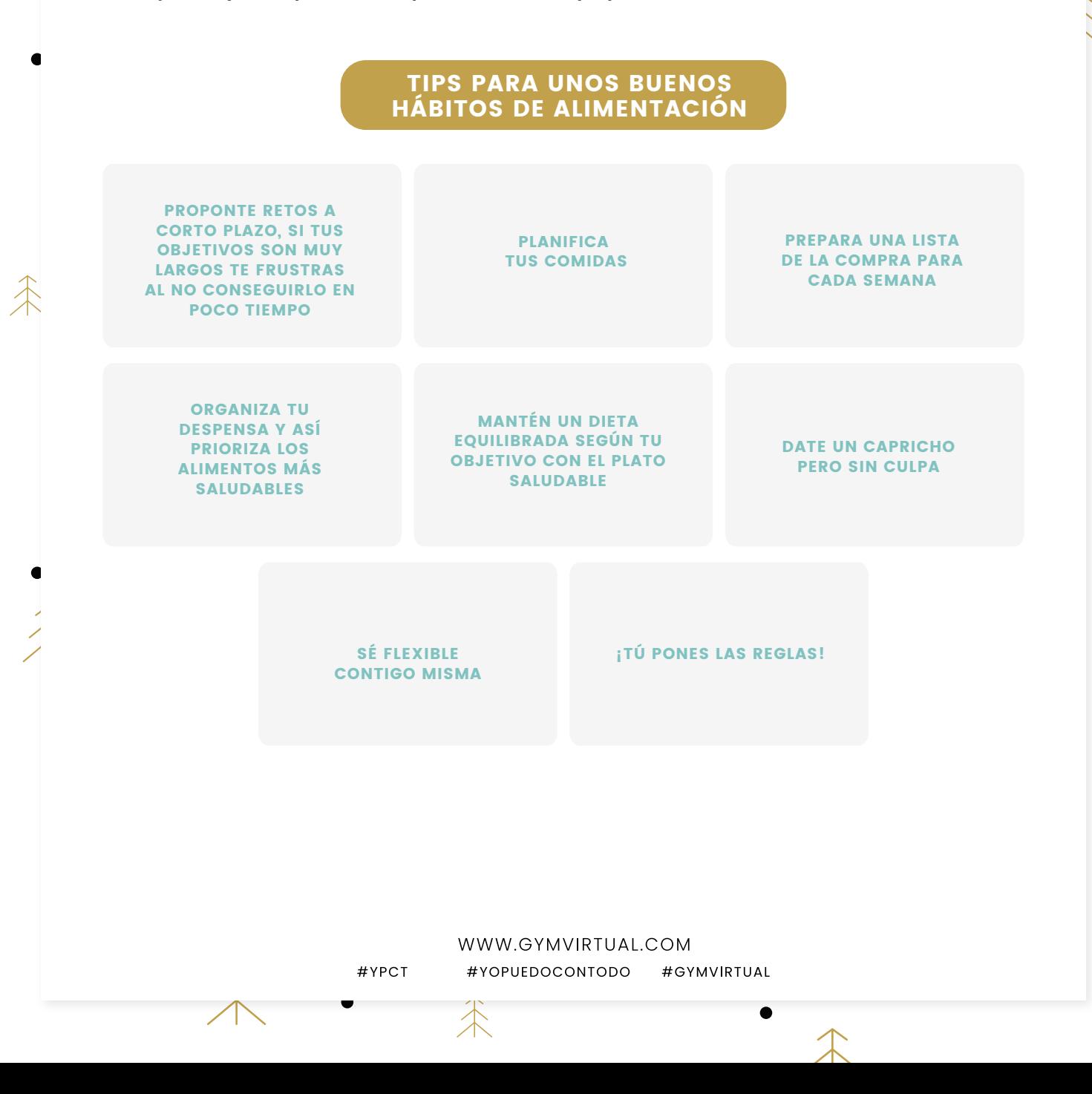

#### AUTOEVALUACIÓN DE TUS HÁBITOS

### BUENOS **HABITOS**

 $\mathcal{L}$ 

# HÁBITOS A MEJORAR

术

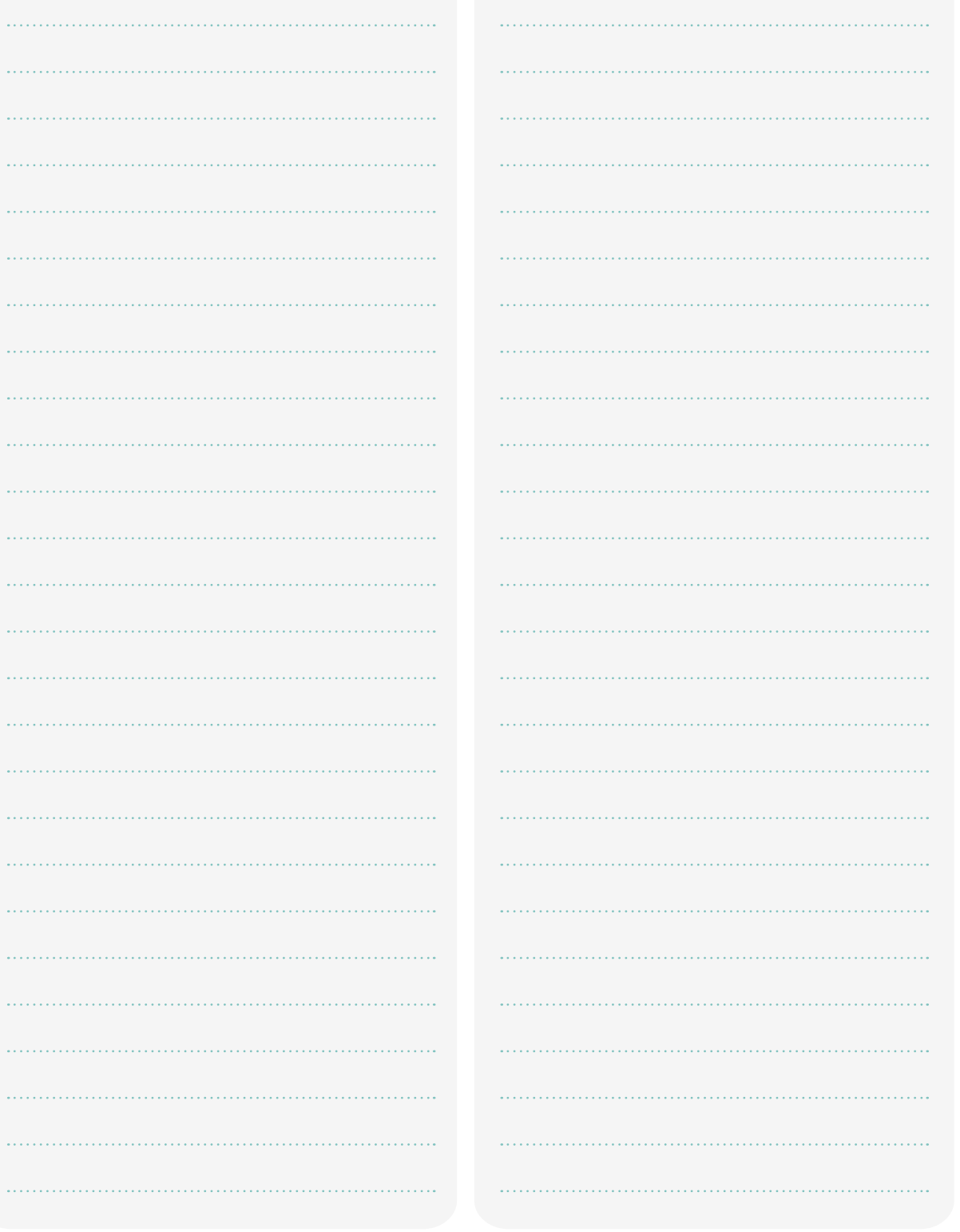

WWW.GYMVIRTUAL.COM #YOPUEDOCONTODO #GYMVIRTUAL

 $\bullet$ 

#YPCT